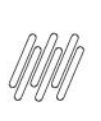

## DT PE OMSTOLO1 - TOTVS OMS x TOL - GERAÇÃO DE<br>PONTO DE ENTRADA NO RECEBIMENTO DA VIAGEM DO Q **TOL**

# **Sumário**

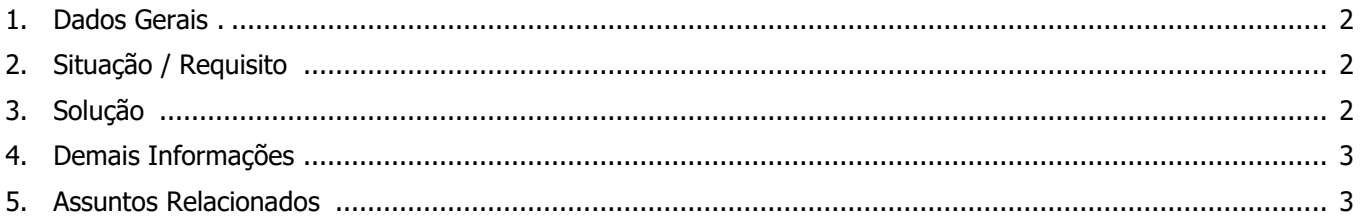

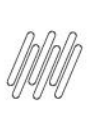

## **DT PE OMSTOL01 - TOTVS OMS x TOL - GERAÇÃO DE PONTO DE ENTRADA NO RECEBIMENTO DA VIAGEM DO TOL**

# **1. Dados Gerais**

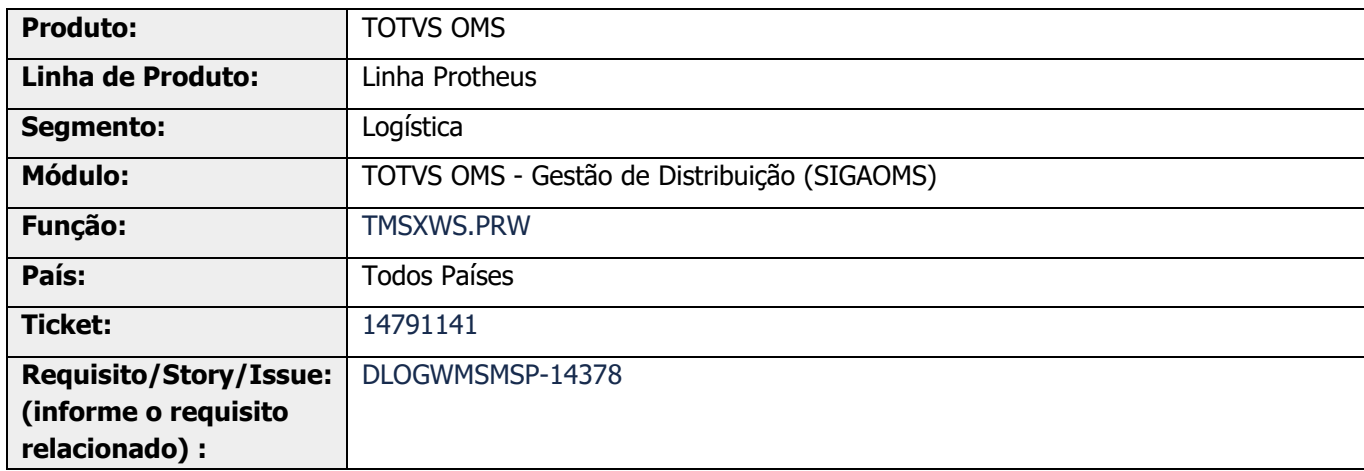

# **2. Situação / Requisito**

Necessidade de um Ponto de Entrada na liberação da viagem do TOTVS Otimização Logística (TOL), para ser utilizado como simulação de integração.

# **3. Solução**

O Ponto de Entrada **OMSTOL01** deve ser inserido no TOL, na função que recebe o XML para o processamento da geração/liberação da viagem.

Se este Ponto de Entrada retornar **True**, o processamento seguirá diretamente para a resposta para o TOL com **"S".**

Caso este Ponto de Entrada retorne **False**, o processamento do XML seguirá o processamento da geração/ liberação da viagem no TOTVS Otimização Logística (TOL).

Informações adicionais podem ser obtidas no Ponto de Entrada: **OMSTOL01 - [Permite interromper a](https://tdn.totvs.com/pages/viewpage.action?pageId=700509968)  [inclusão/alteração de registros das tabelas relacionadas ao processo de liberação de viagens pelo](https://tdn.totvs.com/pages/viewpage.action?pageId=700509968)  [TOTVS Otimização Logística.](https://tdn.totvs.com/pages/viewpage.action?pageId=700509968)**

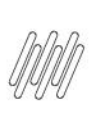

## **DT PE OMSTOL01 - TOTVS OMS x TOL - GERAÇÃO DE PONTO DE ENTRADA NO RECEBIMENTO DA VIAGEM DO TOL**

#### **Exemplo de Utilização**

**Cenário °** Libere uma viagem no TOL.

# **4. Demais Informações**

Não se aplica.

# **5. Assuntos Relacionados**

#### **Documento de Integração**

**°** [Integração TOTVS OMS x TOTVS Otimização Logística \(Planejamento\)](https://tdn.totvs.com/pages/viewpage.action?pageId=268801735)

#### **Ponto de Entrada**

**°** DT PE OMSTOL01 - [Permite interromper a inclusão/alteração de registros das tabelas relacionadas ao](https://tdn.totvs.com/pages/viewpage.action?pageId=700509968)  [processo de liberação de viagens pelo TOTVS Otimização Logística](https://tdn.totvs.com/pages/viewpage.action?pageId=700509968)